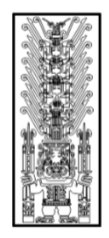

# Universidad Nacional **Federico Villarreal**

*"Año del Diálogo y la Reconciliación Nacional"*

# SÍLABO

# ASIGNATURA: ADMINISTRACIÓN ELECTRÓNICA CÓDIGO: 7A0493

# FACULTAD DE ADMINISTRACIÓN

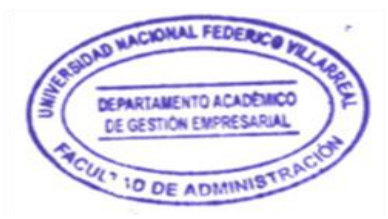

### **I. DATOS GENERALES**

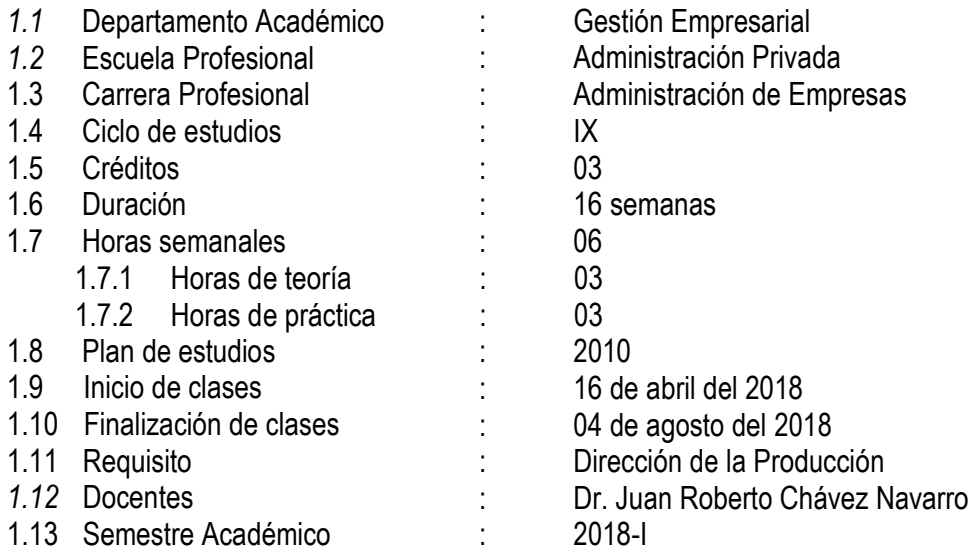

# **II. SUMILLA**

Comercio Electrónico. Comercio electrónico y comercio internacional. Modelos de negocios. Integración de comunicaciones y establecimiento de marcas. Utilización del Internet en los procesos de negocios. Aspectos legales a considerar.

### **III. COMPETENCIA DE LA ASIGNATURA**

Los estudiantes analizan, definen y comprenden el concepto general de administración electrónica y su relación con el entorno empresarial, asumiendo una posición reflexiva de la importancia de los nuevos modelos. Formula métodos de administración electrónica que faciliten el proceso de comercialización y distribución de productos en los mercados teniendo en cuenta los adelantos tecnológicos.

### **IV. CAPACIDADES**

**C1**: Analiza y valora los fundamentos de la administración electrónica en las organizaciones en un entorno cambiante.

**C2**: Analiza y evalúa la contribución de los sistemas de apoyo informáticos relacionados con el comercio electrónico.

**C3**: Propone estrategias de marketing on line para el producto, analizando oportunidades en los mercados.

**C4**: Evalúa el planeamiento empresarial de administración electrónica considerando los protocolos de seguridad de la comercialización.

# **V. PROGRAMACIÓN DE CONTENIDOS**

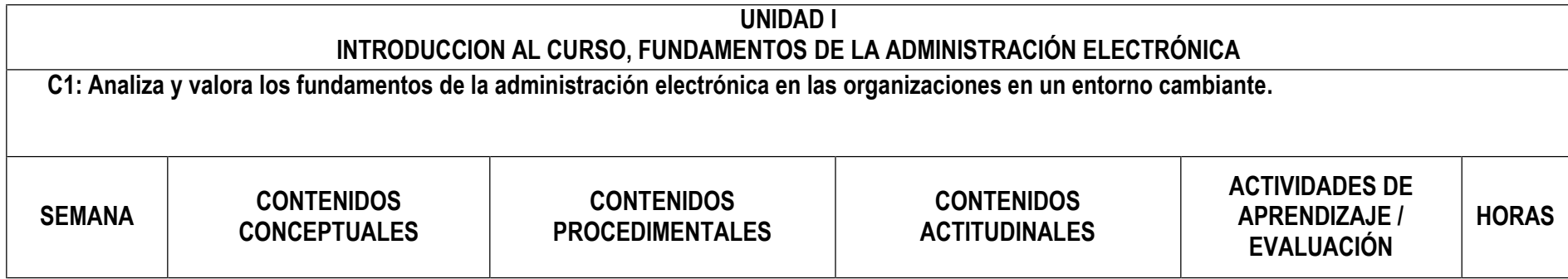

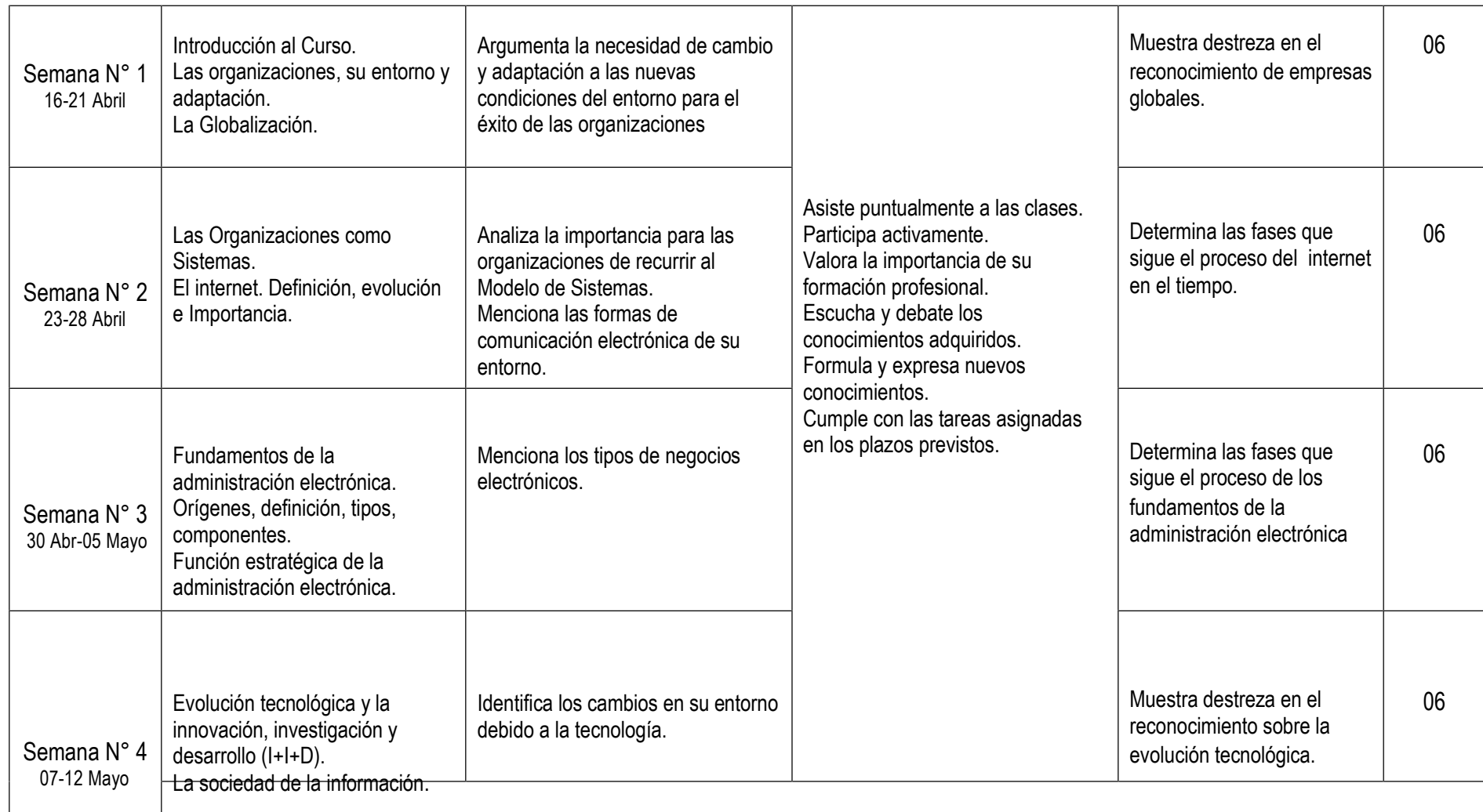

# **TRABAJO ACADÉMICO CORRESPONDIENTE A LA UNIDAD N° I: Análisis del Impacto del Entorno en las Empresas.**

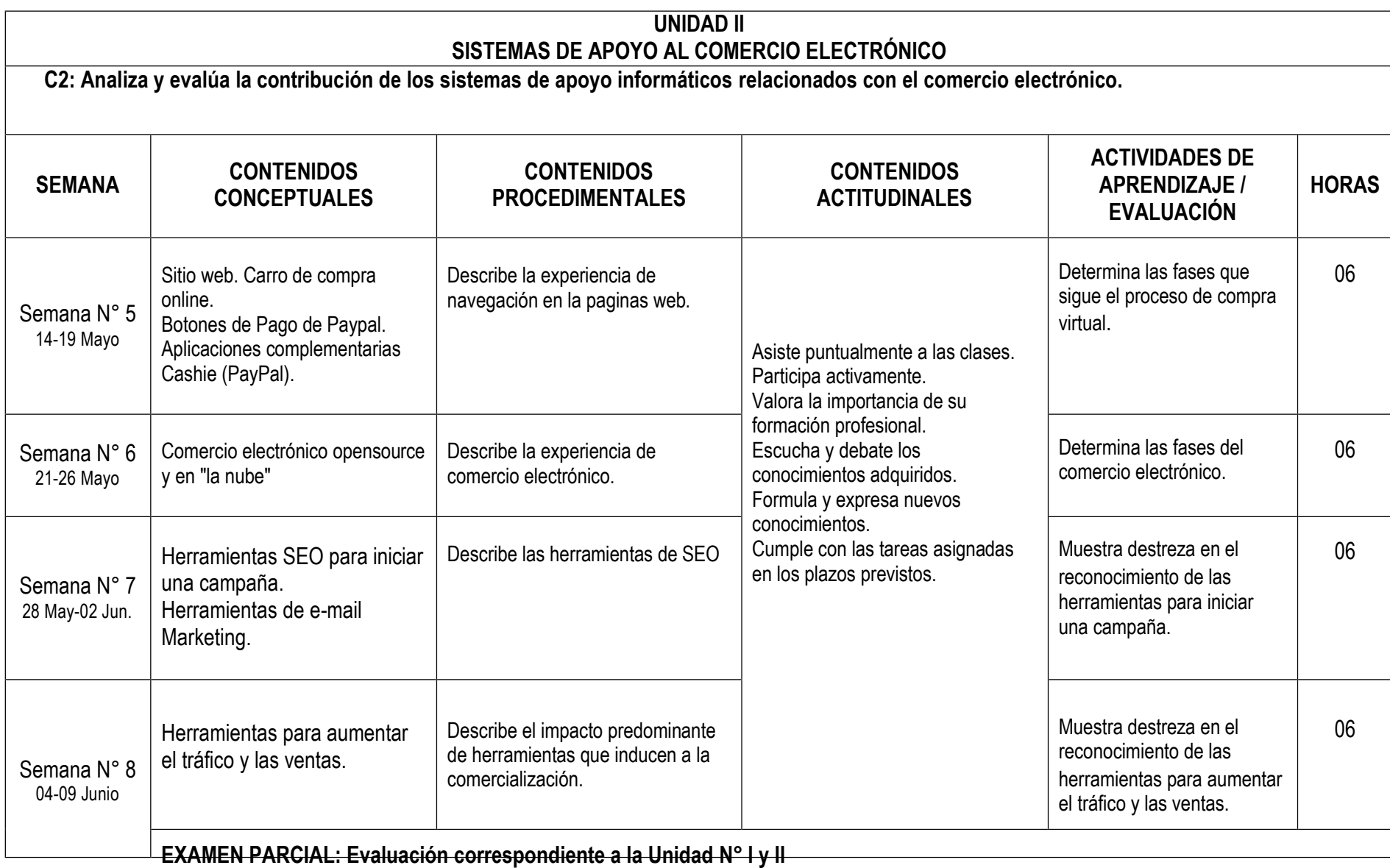

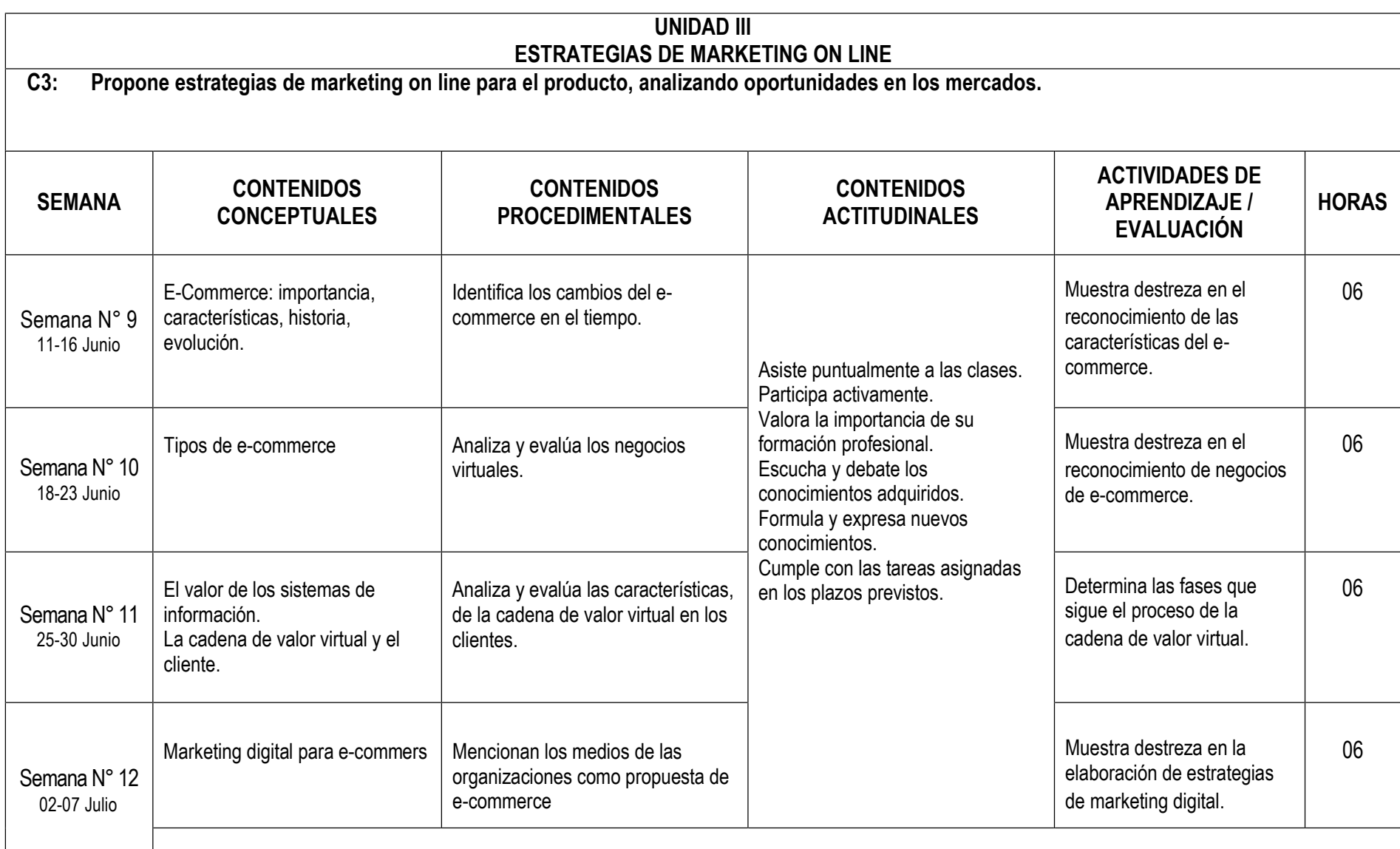

**TRABAJO ACADÉMICO CORRESPONDIENTE A LA UNIDAD N° III: Casos de estudio.**

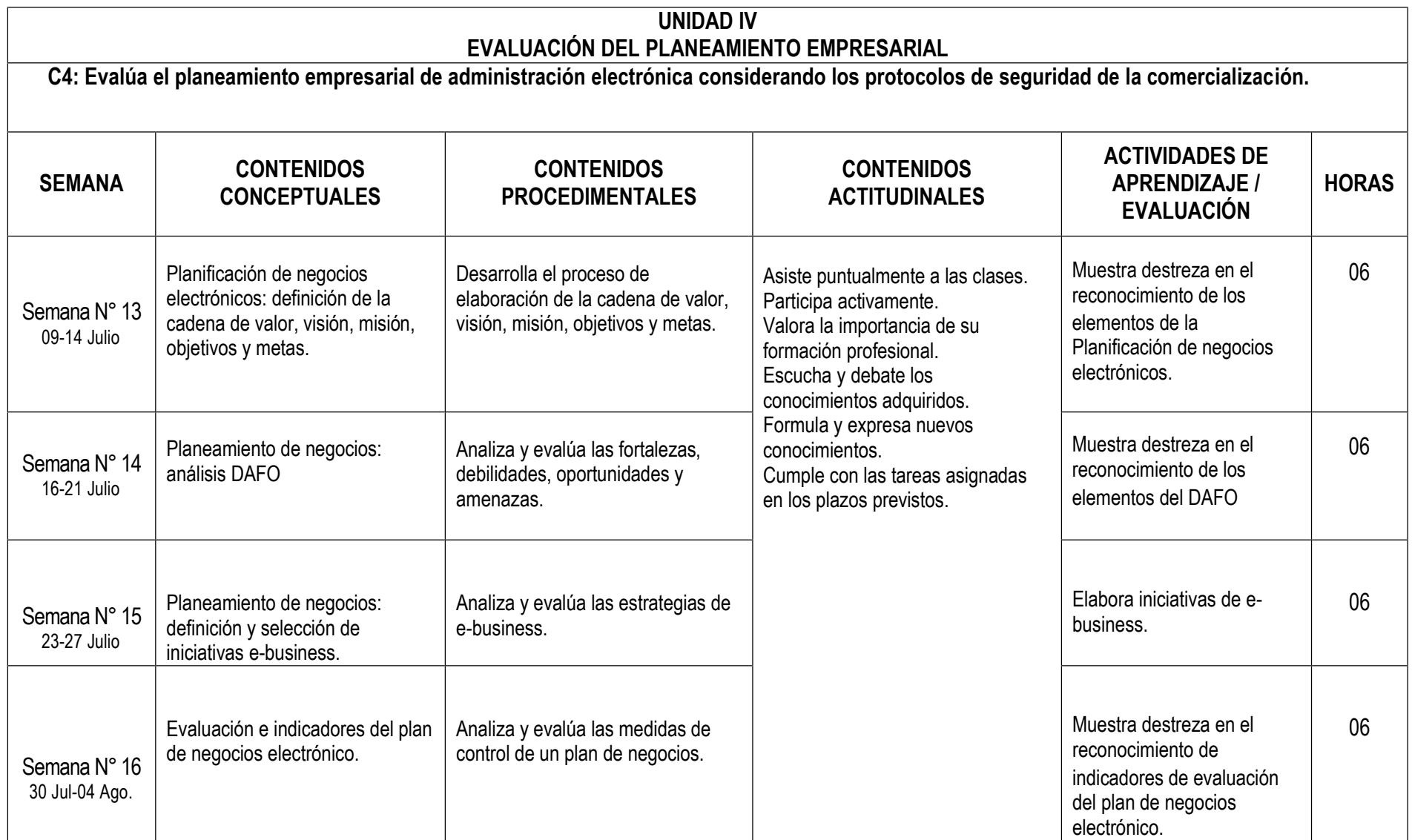

# **VI. METODOLOGÍA**

### **6.1 Estrategias centradas en el aprendizaje**

Los estudiantes aplicaran las diferentes técnicas de estudio, memorización; elaboración de organizadores visuales, ensayos científicos, organizaciones grupales, mesas redondas, informes de laboratorio, lecturas y audición de libros digitales, búsqueda de información en bibliotecas digitales y físicas.

### **6.2 Estrategias centradas en la enseñanza**

El docente se constituye en un auténtico mediador entre la cultura, la ciencia, los saberes académicos y las expectativas de aprendizaje de los estudiantes; por ello organiza, orienta y facilita, con iniciativa y creatividad el proceso de construcción de conocimientos de sus estudiantes, asi como la formación actitudinal del futuro profesional. Para ello utiliza estrategias de enseñanza novedosas centradas en: a) Estrategias convencionales: Lluvia de ideas, ilustraciones, clases prácticas, talleres, aprendizaje cooperativo, resolución de ejercicios y problemas; y b) Recursos visuales: organizadores visuales e infografías.

# **VII. RECURSOS PARA EL APRENDIZAJE**

Las nuevas tecnologías de información nos permiten una mejor comunicación entre los seres humanos y un mayor aprendizaje del mundo circundante. Para ello aplicaremos aquellos sitios web que facilitan el compartir información, la interoperabilidad, el diseño centrado en el usuario y la colaboración en la Word Wide Web. Aplicando el Web 2.0, plataformas virtuales, Google Drive, Google Classroom, Prezi, Cmap Tools y otros.

# **VIII. EVALUACIÓN**

- De acuerdo al **COMPENDIO DE NORMAS ACADÉMICAS** de esta Superior Casa de Estudios, en su artículo 13° señala lo siguiente: "Los exámenes y otras formas de evaluación se califican en escala vigesimal (de 1 a 20) en números enteros. La nota mínima aprobatoria es once (11). El medio punto (0.5) es a favor de estudiante".
- Del mismo modo, en referido documento en su artículo 16°, señala: "Los exámenes escritos son calificados por los profesores responsables de la asignatura y entregados a los alumnos y las actas a la Dirección de Escuela Profesional, dentro de los plazos fijados"
- Asimismo, el artículo 36°menciona: "La asistencia de los alumnos a las clases es obligatoria, el control corresponde a los profesores de la asignatura. Si un alumno acumula el 30% de inasistencias injustificadas totales durante el dictado de una asignatura, queda inhabilitado para rendir el examen final y es desaprobado en la asignatura, sin derecho a rendir examen de aplazado, debiendo el profesor, informar oportunamente al Director de Escuela"
- La evaluación de los estudiantes, se realizará de acuerdo a los siguientes criterios:

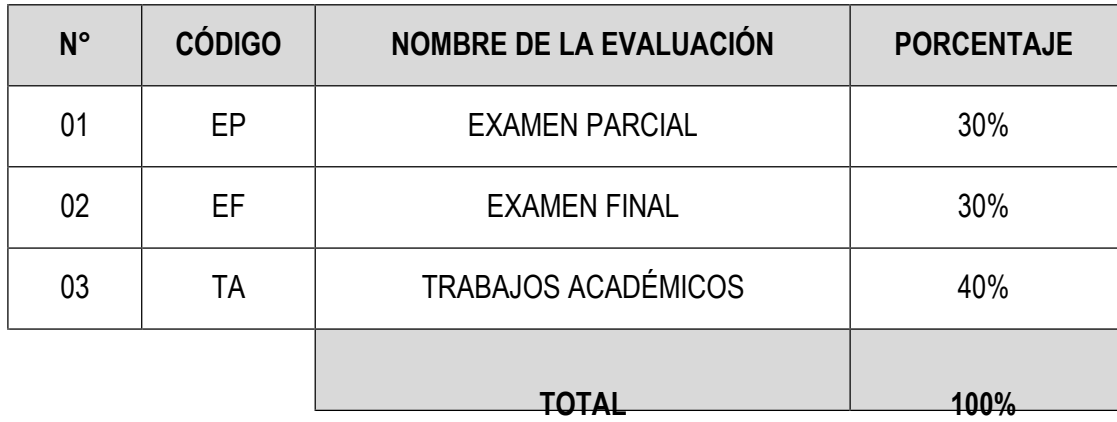

La Nota Final (NF) de la asignatura se determinará en base a la siguiente manera:

 $NF = EP*30\% + EF*30\% + TA*40\%$ 100

**Criterios:**

- $\triangleright$  EP = De acuerdo a la naturaleza de la asignatura.
- $\triangleright$  EF =De acuerdo a la naturaleza de la asignatura.
- TA =Los trabajos académicos serán consignadas conforme al COMPENDIO DE NORMAS ACADÉMICAS de esta Superior Casa de Estudios, según el detalle siguiente:

a) Prácticas Calificadas.

b) Seminarios calificados.

c) Exposiciones.

d) Trabajos monográficos.

e) Investigaciones bibliográficas.

f) Otros que se crea conveniente de acuerdo a la naturaleza de la asignatura.

# **IX. FUENTES DE INFORMACIÓN**

### **9.1 Bibliográficas:**

- 1. Amaru Antonio César. (2008). *Administración para emprendedores.* México: Editorial Pearson Prentice Hall.
- 2. Castells, M. (2006). La sociedad red. España: Alianza editorial.
- 3. Chiavenato I. (2002). *Administración en los nuevos tiempos.* Colombia: Editorial McGraw Hill. Bogotá.
- 4. Del Rivero, M. (2017). Smart Cities. España: LID Editorial Empresarial.
- 5. Griffin, Ricky. (2011). *Administración. Un enfoque basado en competencias.11va*. Ed. México: Editorial Cengage.
- 6. Hinojosa Mora, M. E. (2008). *Pensamiento Creativo.* México: Editorial Trillas.
- 7. Moreno, M. (2015). Como triunfar en las redes sociales. España: Ediciones gestión 2000.
- 8. Moschini, S. (20112). Claves del marketing digital. (1ra. Ed.). Barcelona: La Vanguardia Ediciones, S.L.
- 9. Palomares Borja, J. A. (2011). *Merchabdising. Teoría, práctica y estrategia.* 2da edición. España: ESIC Editorial.
- 10. Revilla, N. (2018). Social Selling. España: Bubok Publishing
- 11. Rojas, P. (2017). Como monetizar las redes sociales. España: LID Editorial Empresarial.
- 12. Sainz de vicuña, J. (2017). El plan de marketing digital en la práctica. (2da. Ed.). España: ESIC
- 13. Spendolini, M. J. (2005). *Benchmarking.* Colombia: Grupo Editorial Norma.
- 14. Stiglitz, J. y Greenwald, B. La creación de una sociedad del aprendizaje. España: Editorial Critica.
- 15. Somalo, N. (2017). Marketing digital que funciona. España: LID Editorial Empresarial.

### **9.2 Electrónicas:**

- 1. UNESCO. Hacia las sociedades del conocimiento. Disponible en: <http://unesdoc.unesco.org/images/0014/001419/141908s.pdf>
- 2. Observatorio Regional de la Sociedad de la Información de Castilla y León (ORSI). Marketing digital para Pymes. Disponible en: <https://www.cyldigital.es/sites/default/files/library/guiamarketingdigital.pdf>
- 3. Famet-Andalucía. Disponible en: [https://autonomasenred.files.wordpress.com/2015/03/ebook2-\\_introduccic3b3n-al-marketing-digital.pdf](https://autonomasenred.files.wordpress.com/2015/03/ebook2-_introduccic3b3n-al-marketing-digital.pdf)
- 4. López, M. 2009. Marketing On Line. Disponible en: [http://www.mfbarcell.es/documentos\\_destacados/Libro-SEO-Posicionamiento-en-Buscadores.pdf](http://www.mfbarcell.es/documentos_destacados/Libro-SEO-Posicionamiento-en-Buscadores.pdf)
- 5. Solo marketing. Guía SEO. Disponible en: [https://solomarketing.es/wp-content/uploads/e-book-SEO-para-SSM-Solomarketing\(1\).pdf](https://solomarketing.es/wp-content/uploads/e-book-SEO-para-SSM-Solomarketing(1).pdf)
- 6. Hütt, H. (2012). Las redes sociales: una nueva herramienta de difusión. Reflexiones, vol. 91, núm. 2, 2012, pp. 121-128. Universidad de Costa Rica. San José, Costa Rica. Disponible en: <http://www.redalyc.org/pdf/729/72923962008.pdf>

Lima, 26 de abril del 2018

………………………………….......... Juan Roberto Chávez Navarro Código: 2015029 Correo: jchaveznavarro@gmail.com